## **Inhaltsverzeichnis**

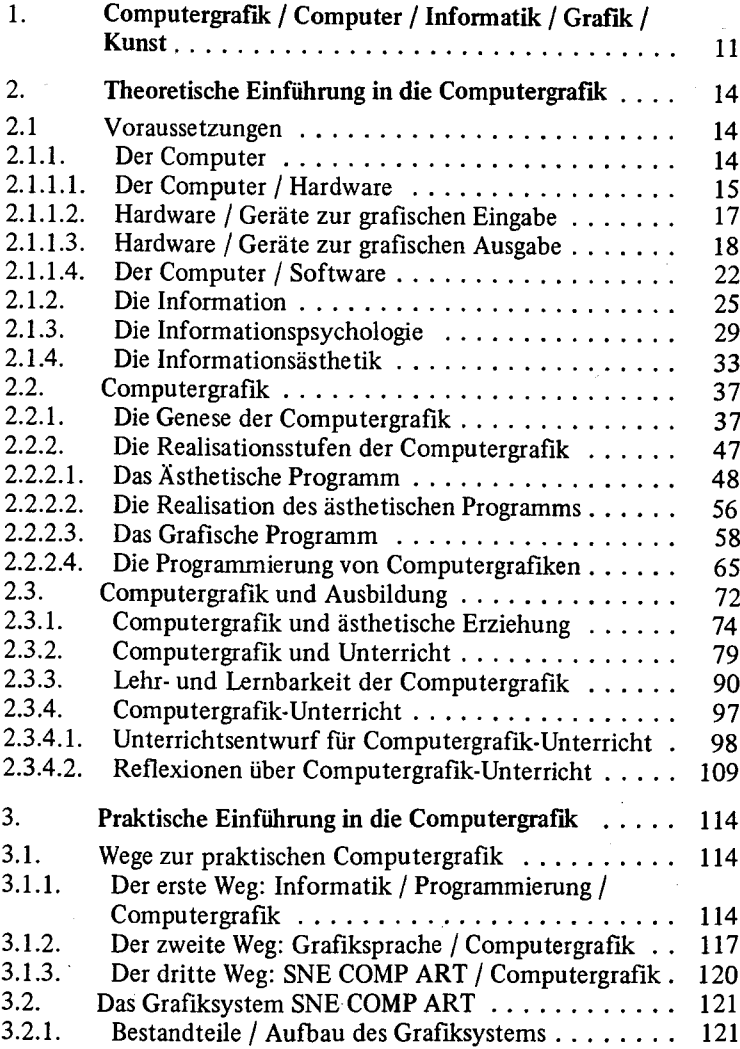

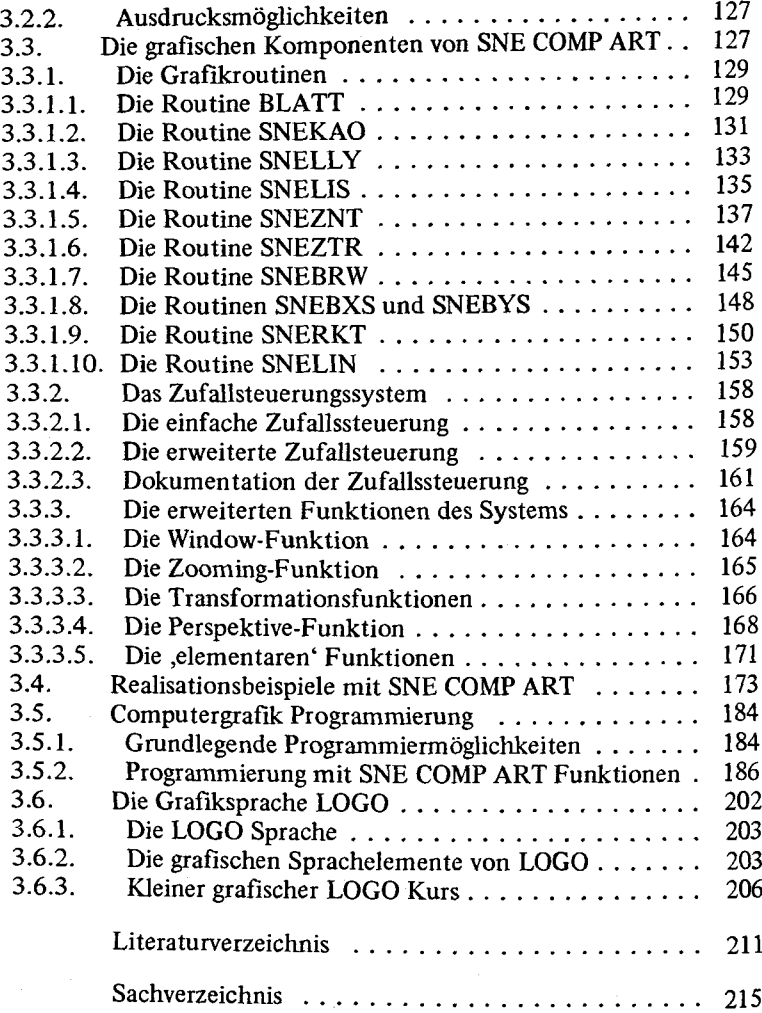

 $\sim 10^{-11}$ 

 $\mathcal{O}(\mathcal{F}^{\mathrm{c}})$  and  $\mathcal{O}(\mathcal{F}^{\mathrm{c}})$  . The  $\mathcal{O}(\mathcal{F}^{\mathrm{c}})$